**[ファームウェア](#page-2-0) [作成](#page-2-0)** .......................................................................................................................... [1](#page-2-0)

Last update: 2023/04/12 mas1xx\_devel:build\_firmware:start https://ma-tech.centurysys.jp/doku.php?id=mas1xx\_devel:build\_firmware:start<br>17:58

## <span id="page-2-0"></span>build firm.sh

## $:MA-S1xx$

```
user1@mas1xx-devel:~/work$ ./build_firm.sh
MA-S1xx series Firmware build script
usage: build firm.sh -k kernel dir -r rootfs dir [-c COMPRESSION] [-o
firmware_file]
user1@mas1xx-devel:~/work$
```
- $-k$  :  $\overline{\phantom{a}}$
- - r : root filesystem
- $-0$  :  $1)$

```
user1@mas1xx-devel:~/work$ sudo ./build firm.sh -k ~/src/linux-kernel -r
mas1xx focal rootfs -o mas1xx focal v5 0 0beta1.img
MA-S1xx series Firmware build script
* use default config
  HOSTCC scripts/basic/fixdep
  HOSTCC scripts/kconfig/conf.o
  HOSTCC scripts/kconfig/confdata.o
  HOSTCC scripts/kconfig/expr.o
 LEX scripts/kconfig/lexer.lex.c
  YACC scripts/kconfig/parser.tab.[ch]
  HOSTCC scripts/kconfig/lexer.lex.o
  HOSTCC scripts/kconfig/parser.tab.o
  HOSTCC scripts/kconfig/preprocess.o
  HOSTCC scripts/kconfig/symbol.o
  HOSTLD scripts/kconfig/conf
#
# configuration written to .config
#
* kernelrelease: 5.4.41-linux4sam-2020.04+
scripts/kconfig/conf --syncconfig Kconfig
   SYSHDR arch/arm/include/generated/uapi/asm/unistd-common.h
  SYSHDR arch/arm/include/generated/uapi/asm/unistd-oabi.h
  SYSHDR arch/arm/include/generated/uapi/asm/unistd-eabi.h
  HOSTCC scripts/dtc/dtc.o
  HOSTCC scripts/dtc/flattree.o
  HOSTCC scripts/dtc/fstree.o
  HOSTCC scripts/dtc/data.o
  HOSTCC scripts/dtc/livetree.o
```
Last update: 2023/04/12 17:58 mas1xx\_devel:build\_firmware:start https://ma-tech.centurysys.jp/doku.php?id=mas1xx\_devel:build\_firmware:start

```
 HOSTCC scripts/dtc/treesource.o
  HOSTCC scripts/dtc/srcpos.o
  HOSTCC scripts/dtc/checks.o
  HOSTCC scripts/dtc/util.o
 LEX scripts/dtc/dtc-lexer.lex.c
  YACC scripts/dtc/dtc-parser.tab.[ch]
  HOSTCC scripts/dtc/dtc-lexer.lex.o
  HOSTCC scripts/dtc/dtc-parser.tab.o
... 中略 ...
    mail (8)
     staff (50)
    unknown (112)
    adm (4)
* create initramfs ...
update-initramfs: Generating /boot/initrd.img-5.4.41-linux4sam-2020.04+
   adding: kernel.img (stored 0%)
   adding: kmod.img (stored 0%)
   adding: initramfs.img (stored 0%)
   adding: rootfs.img (stored 0%)
  adding: .config (deflated 77%)
   adding: at91-centurysys-gemini-00.dtb (deflated 76%)
   adding: at91-centurysys-gemini-01.dtb (deflated 76%)
  adding: at91-centurysys-gemini-01.dtbo (deflated 64%)
   adding: at91-centurysys-gemini-02.dtbo (deflated 63%)
* Firmware filename: /home/user1/work/mas1xx_focal_v5_0_0beta1.img
done.
please remove working directory '/home/user1/work/build_1596021499'
manually.
user1@mas1xx-devel:~/work$
```

```
user1@mas1xx-devel:~/work$ ls -l mas1xx focal v5 0 0beta1.img
-rw-r--r-- 1 root root 87142992 7 29 11:21 mas1xx focal v5 0 0beta1.img
```
<u>ZIP 21</u> Present to the Unzip 21 Present Automobile Automobile Automobile Automobile Automobile Automobile Automobile

```
user1@mas1xx-devel:~/work$ unzip -l mas1xx focal v5 0 0beta1.img
Archive: mas1xx focal v5 0 0beta1.img
  Length Date Time Name
--------- ---------- ----- ----
  4757680 2020-07-29 11:21 kernel.img
  1335296 2020-07-29 11:21 kmod.img
  2456724 2020-07-29 11:21 initramfs.img
 78548992 2020-07-29 11:21 rootfs.img
   109251 2020-07-29 11:21 .config
```
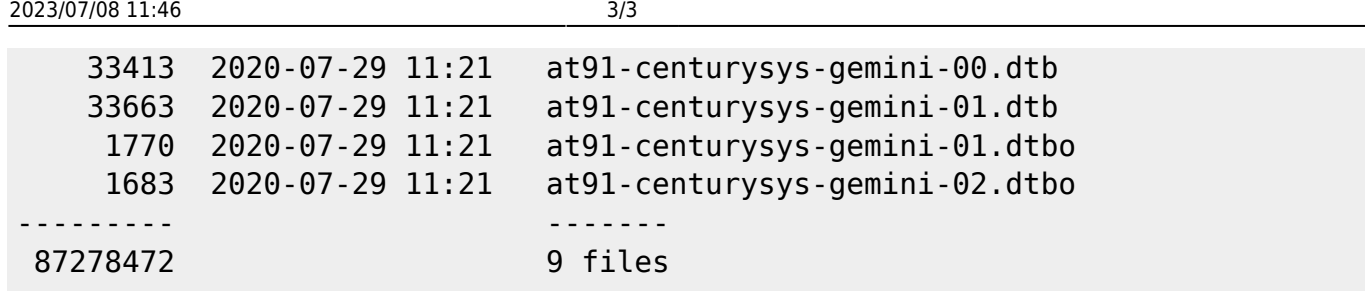

[1\)](#page--1-0)

and the state of the state of the "firmware\_YYYYMMDD\_hhmmss.img"

From: <https://ma-tech.centurysys.jp/> - **MA-X/MA-S/MA-E/IP-K Developers' WiKi**

Permanent link: **[https://ma-tech.centurysys.jp/doku.php?id=mas1xx\\_devel:build\\_firmware:start](https://ma-tech.centurysys.jp/doku.php?id=mas1xx_devel:build_firmware:start)**

Last update: **2023/04/12 17:58**